## **Tech Tuesdays:** *Androids and Connecting*

Presenter: Lauren Dowden

With help from Molly and Elizabeth

**Topics: ● Finding new apps ● Finding apps you have ● Texting (Messages) ○ Multiple People ● Video Calls/Meet ● Google Photos**

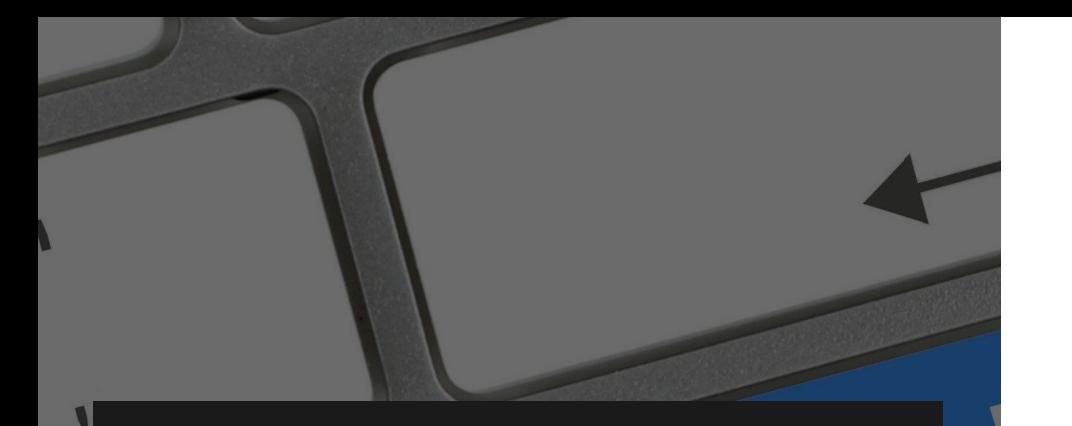

#### **First Step-Email**

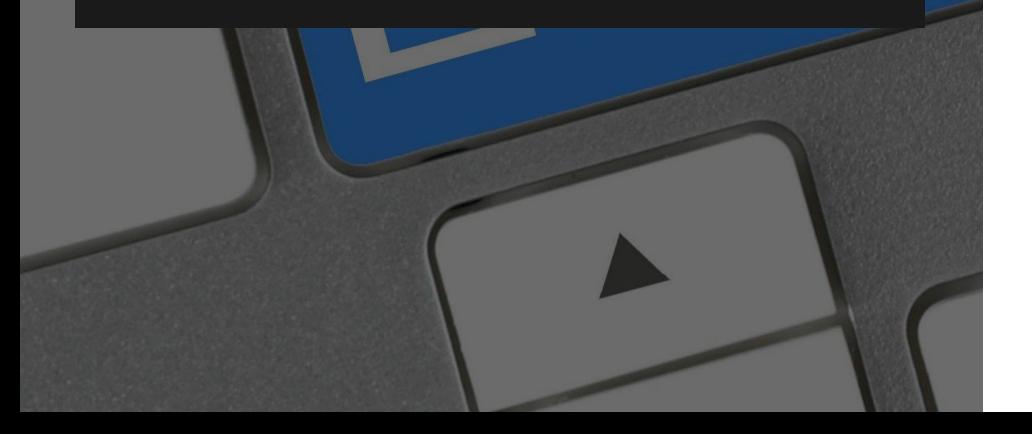

#### Email Address

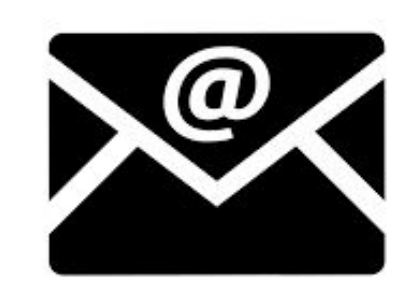

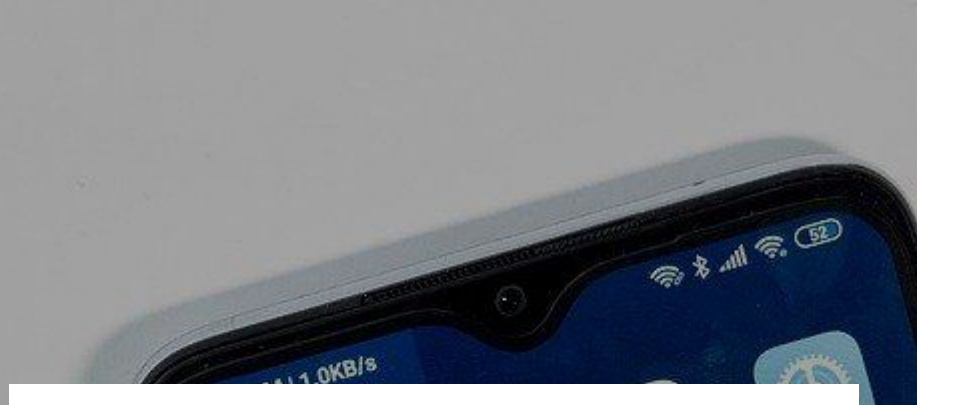

٦S

#### **Where to find new apps**

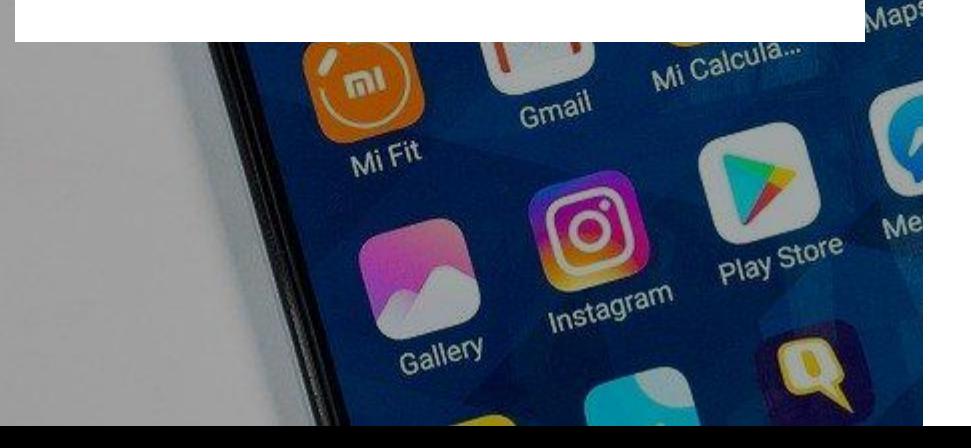

### **Google Play Store**

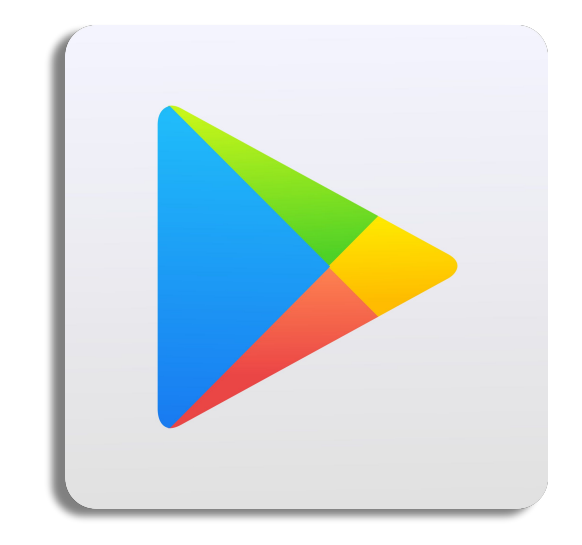

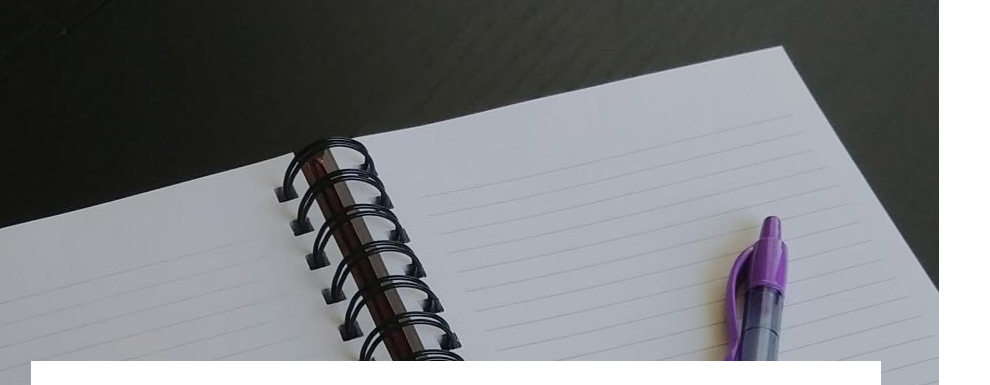

#### **Where to find your apps**

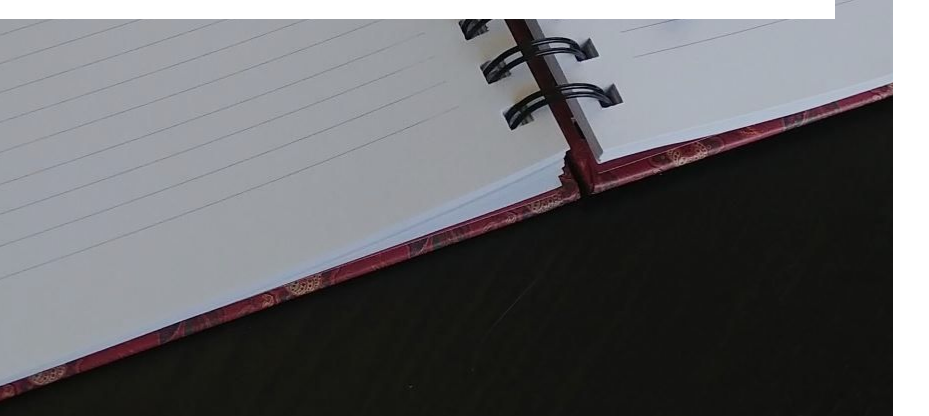

### **Swipe up**

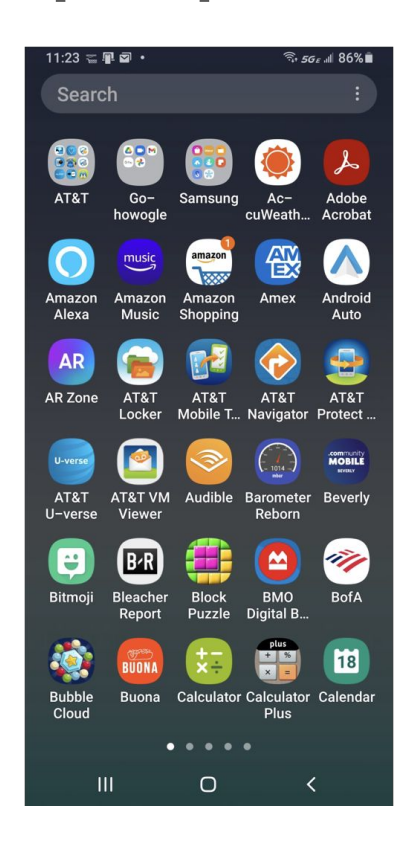

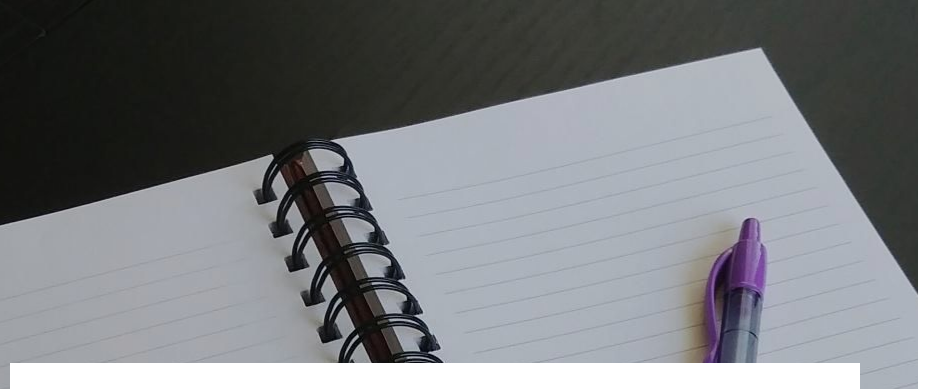

#### **Home Page**

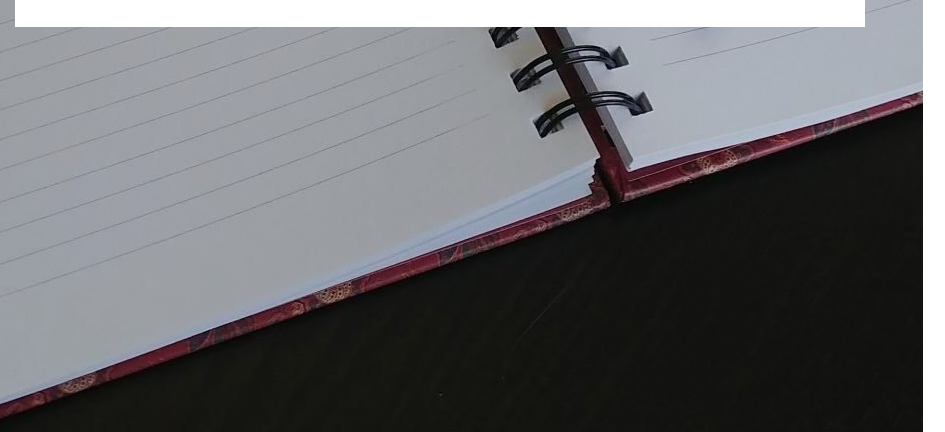

#### **Choose what goes here**

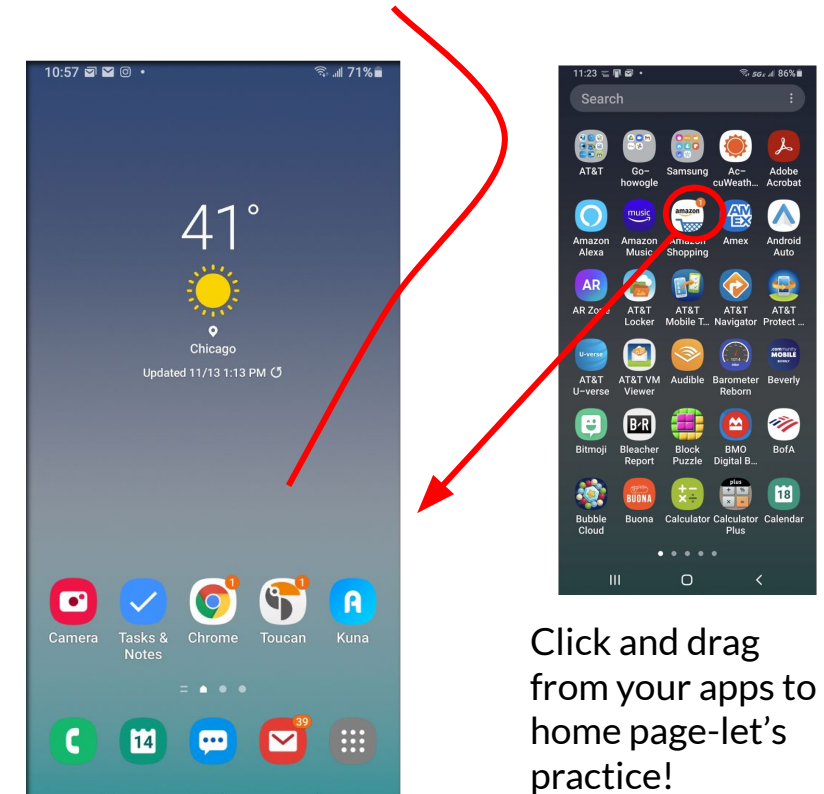

 $\mathbf{III}$ 

 $\bigcirc$ 

## **Text Message**

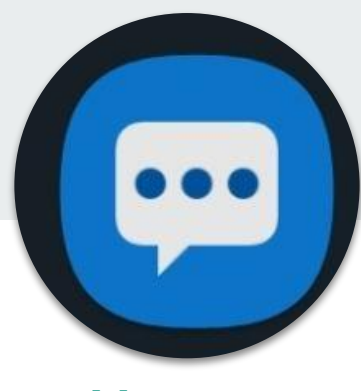

**Messages**

**Text messages**

**Photos**

**Videos**

**Audio**

## **Text Message**

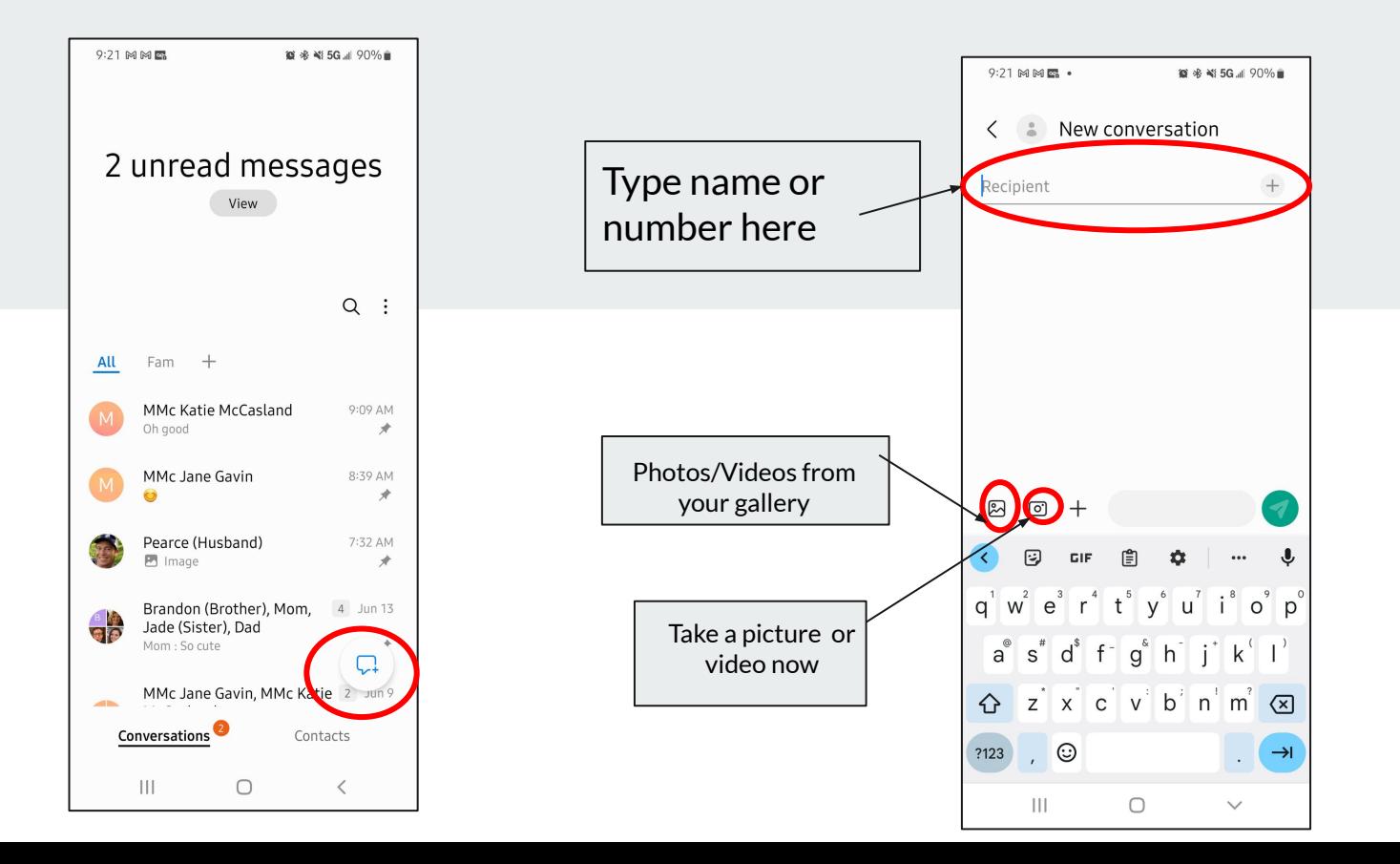

## **Text Message-Multiple Recipients**

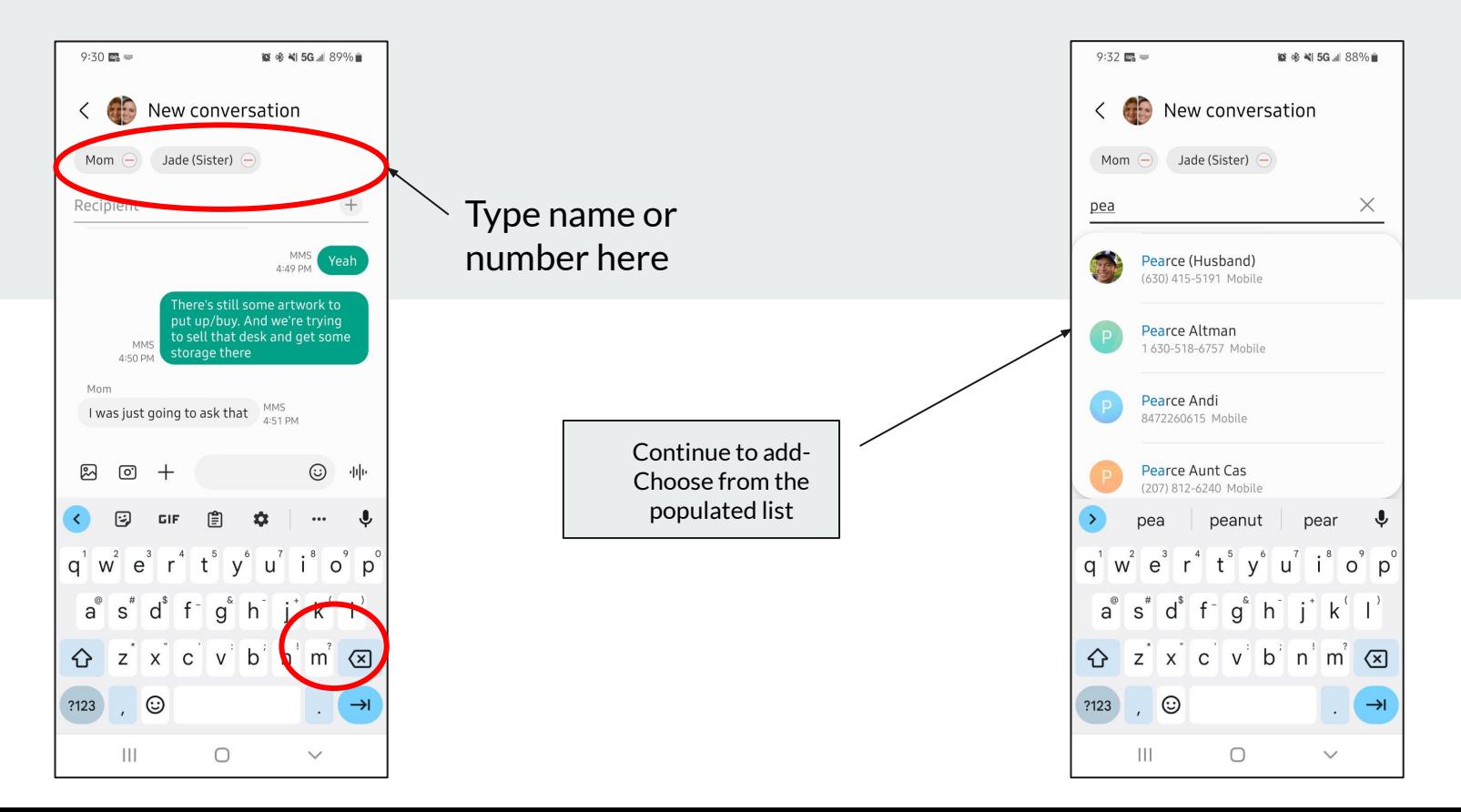

## **Google Meet**

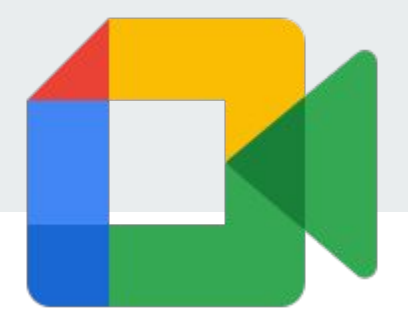

#### **Video Calls**

- ❏ **Alternative to FaceTime**
- ❏ **Android OR Apple users can use**

## **Google Meet**

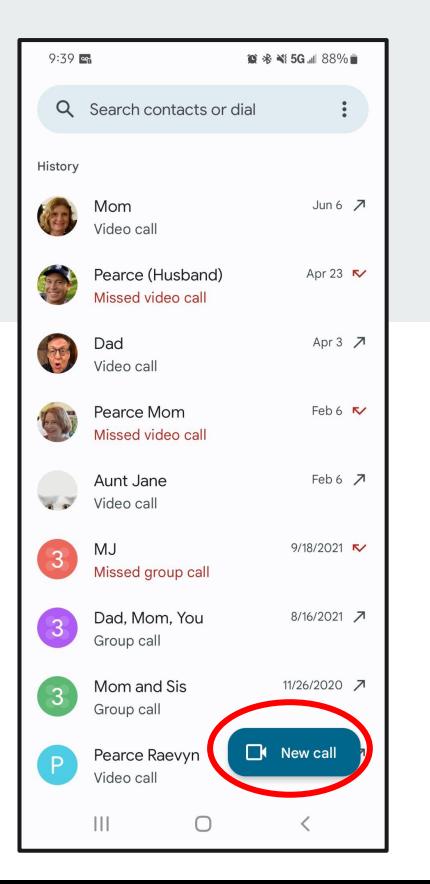

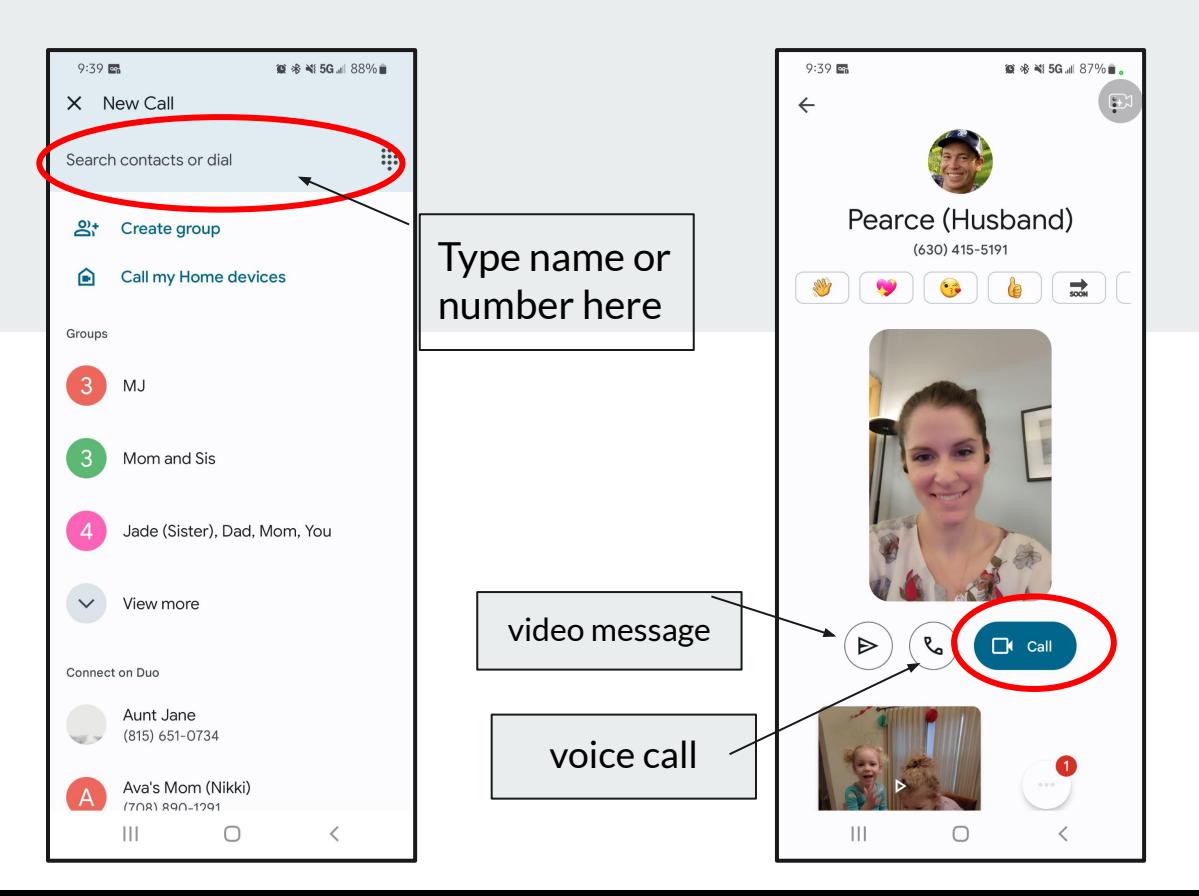

## **Google Photos**

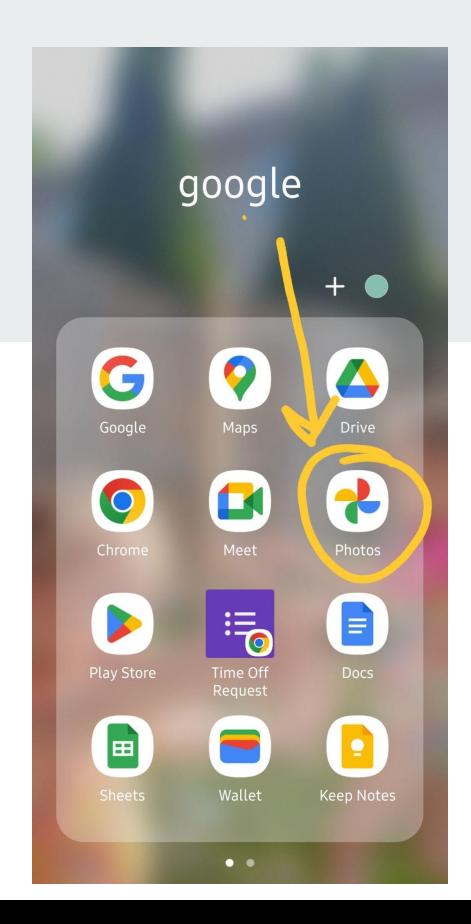

## **Google Photos**

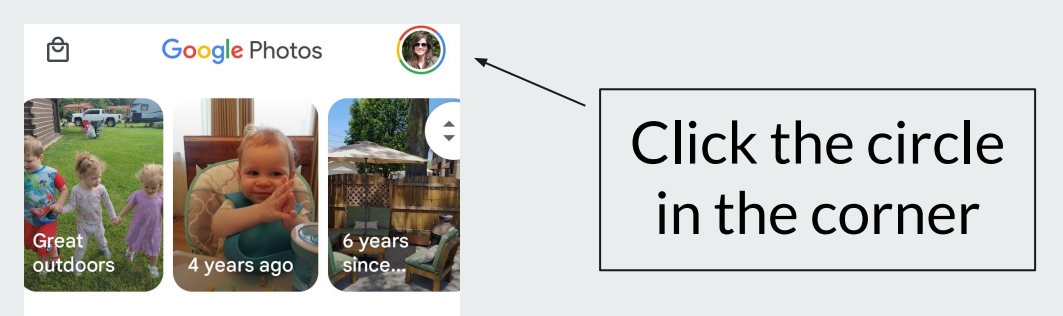

June

⊘

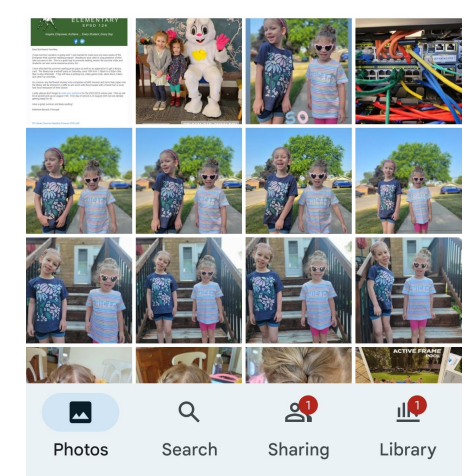

If you do not have a Google account, you can set it up here!

## **Google Photos**

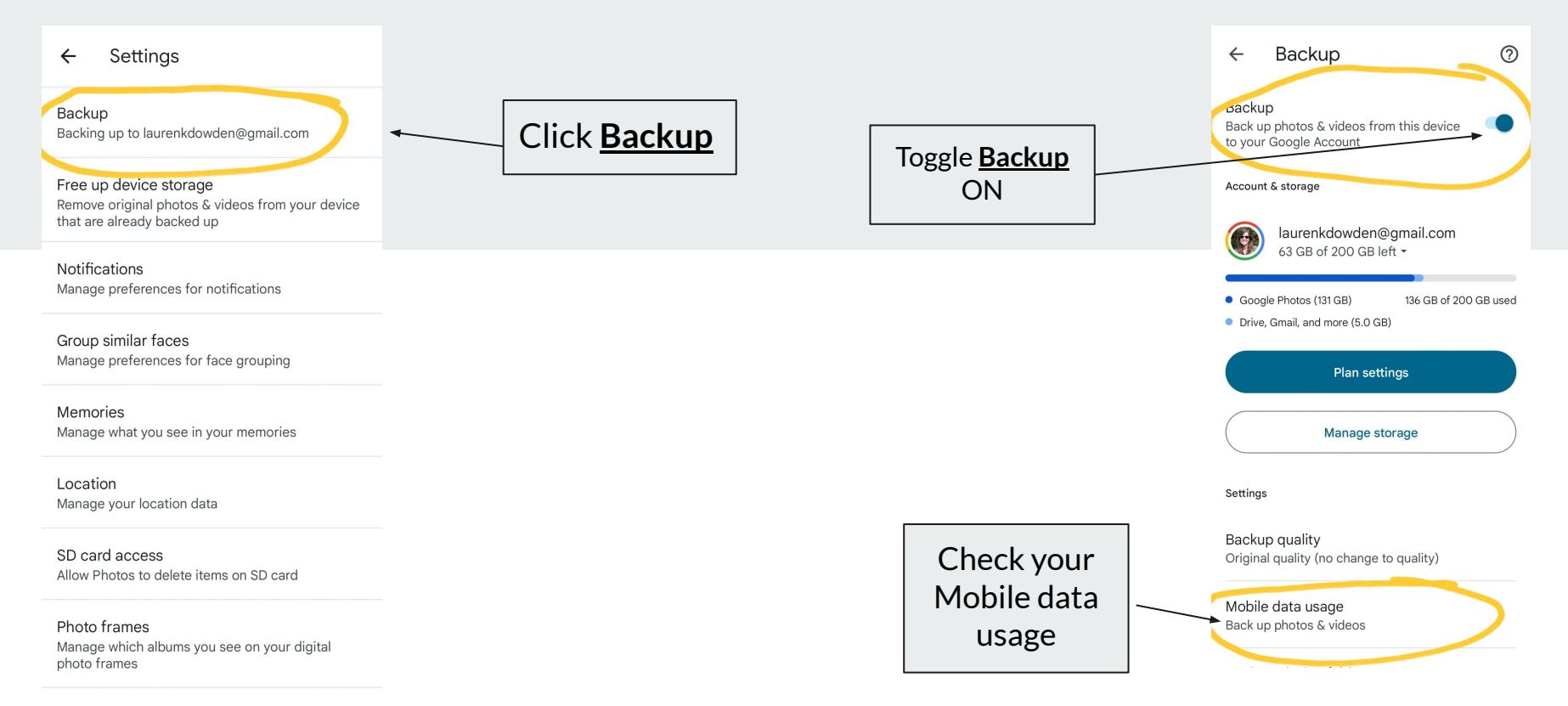

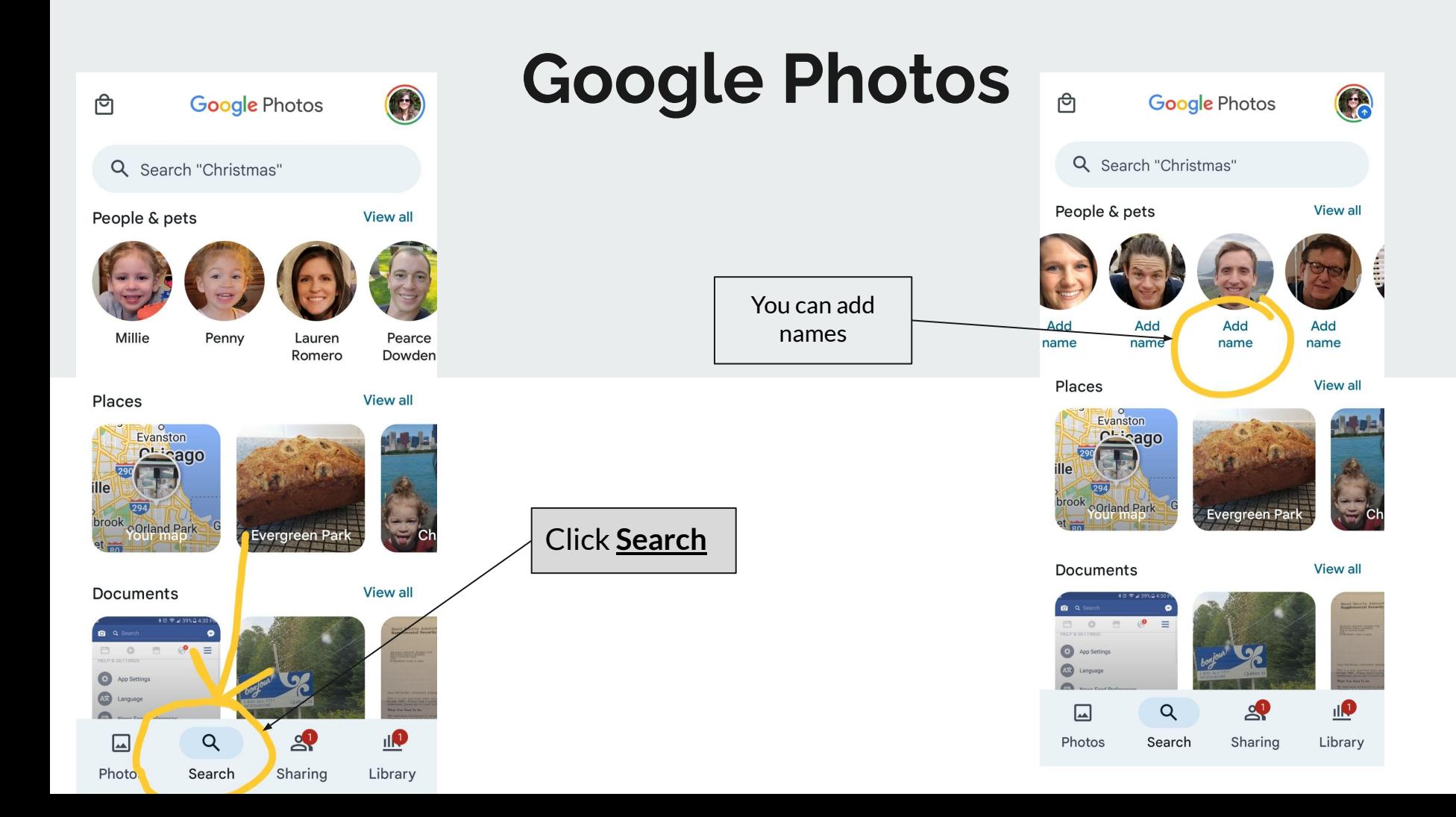

# **Q & A**